# CS 444/544 OS II Lab Tutorial #9

Preemptive Multitasking,

and Inter-process Communication

(Lab4 – Part C)

Acknowledgement: Slides drawn heavily from Yeongjin Jiang <sup>1</sup>

- We will now enable timer-based preemptive multitasking, the mechanism that we learn in the lecture
- To do this, you need to do the following:
	- 1) write TRAPHANDLER / IDT entry to Hardware IRQs
	- 2) handle timer interrupt
	- 3) enable interrupt in user mode (ring 3)
	- 4) enable interrupt in the scheduler (ring 0)

• 1) write TRAPHANDLER / IDT entry to Hardware IRQs

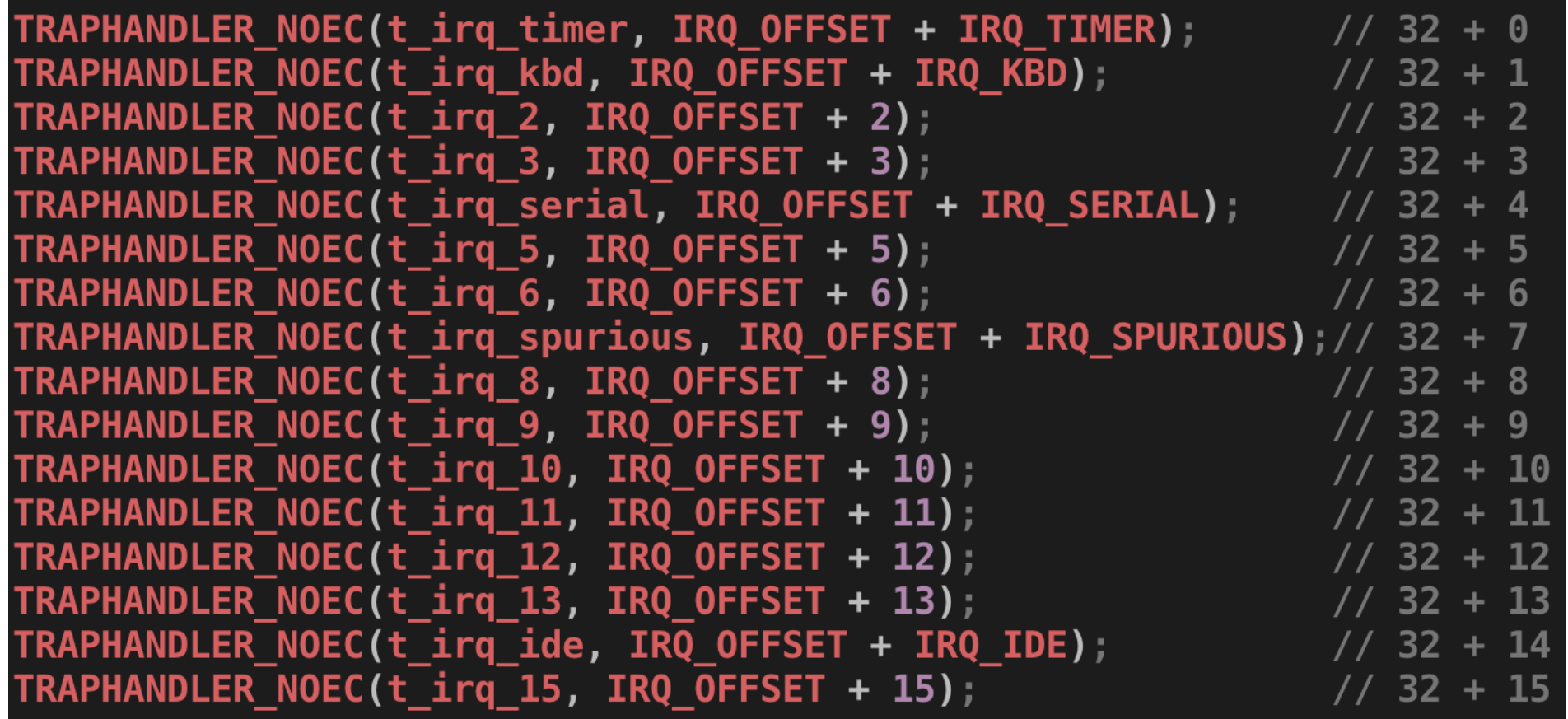

• 1) write TRAPHANDLER / IDT entry to Hardware IRQs

```
SETGATE(idt[IRQ_OFFSET + IRQ_TIMER], 0, GD_KT, t_irq_timer, 0);
SETGATE(idt[IRQ OFFSET + IRQ KBD], 0, GD K\overline{T}, t irq k\overline{b}d, 0);
SETGATE(idt[IRQ OFFSET + 2], 0, GD KT, t irq 2, 0);
SETGATE(idt[IRQ OFFSET + 3], 0, GD KT, t irq 3, 0);
SETGATE(idt[IRQ OFFSET + IRQ SERIAL], 0, GD KT, t irq serial, 0);
SETGATE(idt[IRQ OFFSET + 5], 0, GD KT, t irq 5, 0);
SETGATE(idt[IRQ OFFSET + 6], 0, GD KT, t_irq 6, 0);
SETGATE(idt[IRQ OFFSET + IRQ SPURIOUS], \overline{\Theta}, GD KT, t irq spurious, \Theta);
SETGATE(idt[IRQ OFFSET + 8], 0, GD KT, t_irq \overline{8}, 0);
SETGATE(idt[IRQ_OFFSET + 9], 0, GD_KT, t_irq_9, 0);
SETGATE(idt[IRQ OFFSET + 10], 0, GD KT, \overline{t} irq 10, 0);
SETGATE(idt[IRQ OFFSET + 11], 0, GD KT, t irq 11, 0);
SETGATE(idt[IRQ OFFSET + 12], \theta, GD KT, t irq 12, \theta);
SETGATE(idt[IRQ OFFSET + 13], 0, GD KT, t irq 13, 0);
SETGATE(idt[IRQ_OFFSET + IRQ_IDE], 0, GD_KT, t_irq_ide, 0);
SETGATE(idt[IRQ OFFSET + 15], 0, GD KT, t irq 15, 0);
```
- 2) handle timer interrupt
- In trap dispatch()

```
case (IRQ OFFSET + IRQ TIMER):
    lapic_eoi();
    sched_yield();
```
- Meaning
	- If timer interrupt arrives, we schedule another process to support preemptive multitasking!

- 3) enable interrupt in user mode (ring 3)
- In env alloc() in kern/env.c

Enable interrupts while in user mode. LAB 4: Your code here.  $e$ ->env\_tf.tf\_eflags  $|=$  FL\_IF;

• This will enable receiving interrupt during user execution

- 4) enable interrupt in the scheduler (ring 0)
- In sched halt() in kern/sched.c

```
// Reset stack pointer, enable interrupts and then halt.
asm volatile (
    "movl $0, %ebp\n"
    "movl %0, %%esp\n"
    "pushl $0\nn"
    "pushl $0\n"
    // LAB 4:
    // Uncomment the following line after completing exercise 13
    "sti\n"
    "1:\n\n"
    "hlt\n"
    "jmp 1b\n"
    "a" (thiscpu->cpu_ts.ts_esp0));
```
#### Now You Should Get ALL OKs up to SPIN

• Check TRAPHANDLER, IDT, trap\_dispatch, or enabling/disabling interrupt if your JOS does not switch among environment correctly…

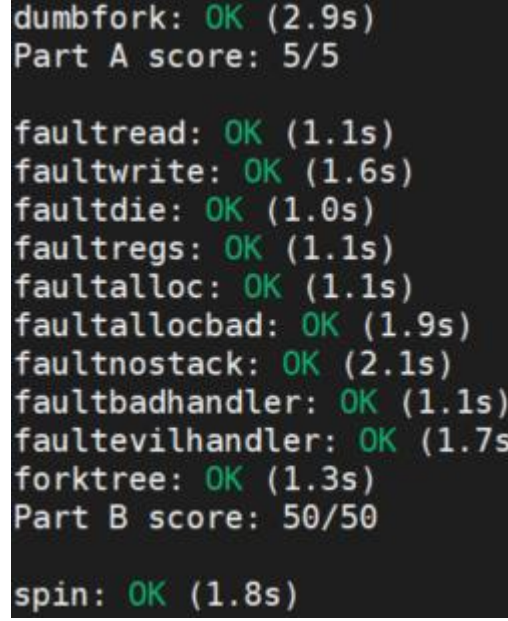

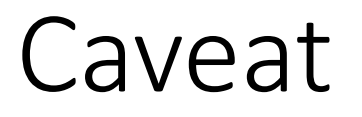

• Kernel Panic: interrupt is not disabled

kernel panic on CPU 0 at kern/trap.c:414: assertion failed: !(read\_eflags() & FL\_IF)

• If you get this error, this could be happening if

SETGATE(idt[T\_SYSCALL], 1, GD\_KT, t\_syscall, 3);

- You set the 2<sup>nd</sup> arg of SETGATE as 1
- This flag is for enabling/disabling interrupt while handling another interrupt
	- So we must set it as 0 for all SETGATE for the current JOS implementation

#### Exercise 15: Implementing IPC

- Inter-process Communication (IPC)
	- A communication channel between two processes (environments)
- Process does not share memory space
	- The same virtual address will be backed by different physical pages

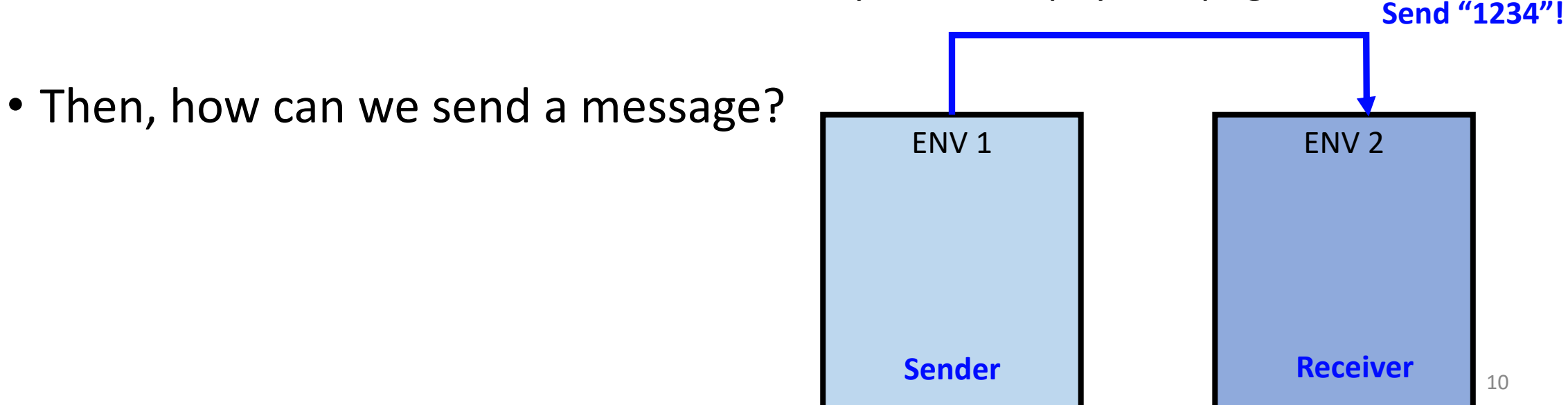

## Exercise 15: send/recv via Kernel

- How kernel mediates message passing between 2 envs?
- Receiver (sys ipc recv)
	- Indicate the env is waiting for a message
		- env\_ipc\_recving = 1
	- Because it must wait until recv the msg,
		- Set env\_status = NOT\_RUNNABLE
		- DO NOT RUN this if it waits for IPC msg
	- Set tf regs.regs eax =  $0$ 
		- It will return 0 if recv succeeds
	- Run sched\_yield()
		- sys ipc recv will never directly return 0
		- env\_pop\_ret will return 0 from tf..

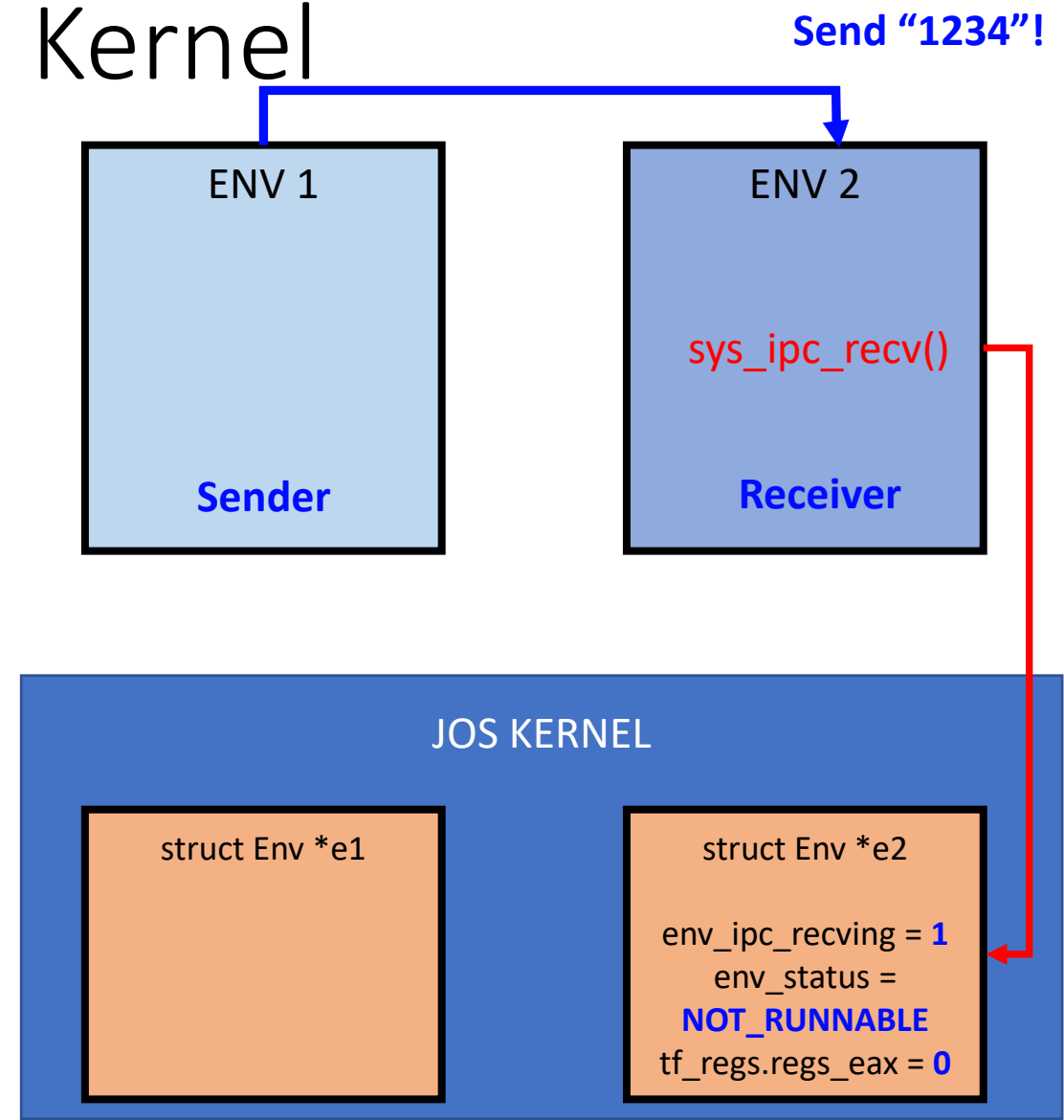

## Exercise 15: send/recv via Kernel

- How kernel mediates message passing between 2 envs?
- Sender (sys ipc try send)
	- Check if target envid is waiting for IPC
		- if  $(e2$ ->env\_ipc\_recving == 1)
	- Send the value via env\_ipc\_value
		- e2->env\_ipc\_value =  $1234$ ;
	- Set who sent the value
		- e2->env\_ipc\_from = curenv->env\_id
	- Set e2->env\_status as
		- ENV\_RUNNABLE

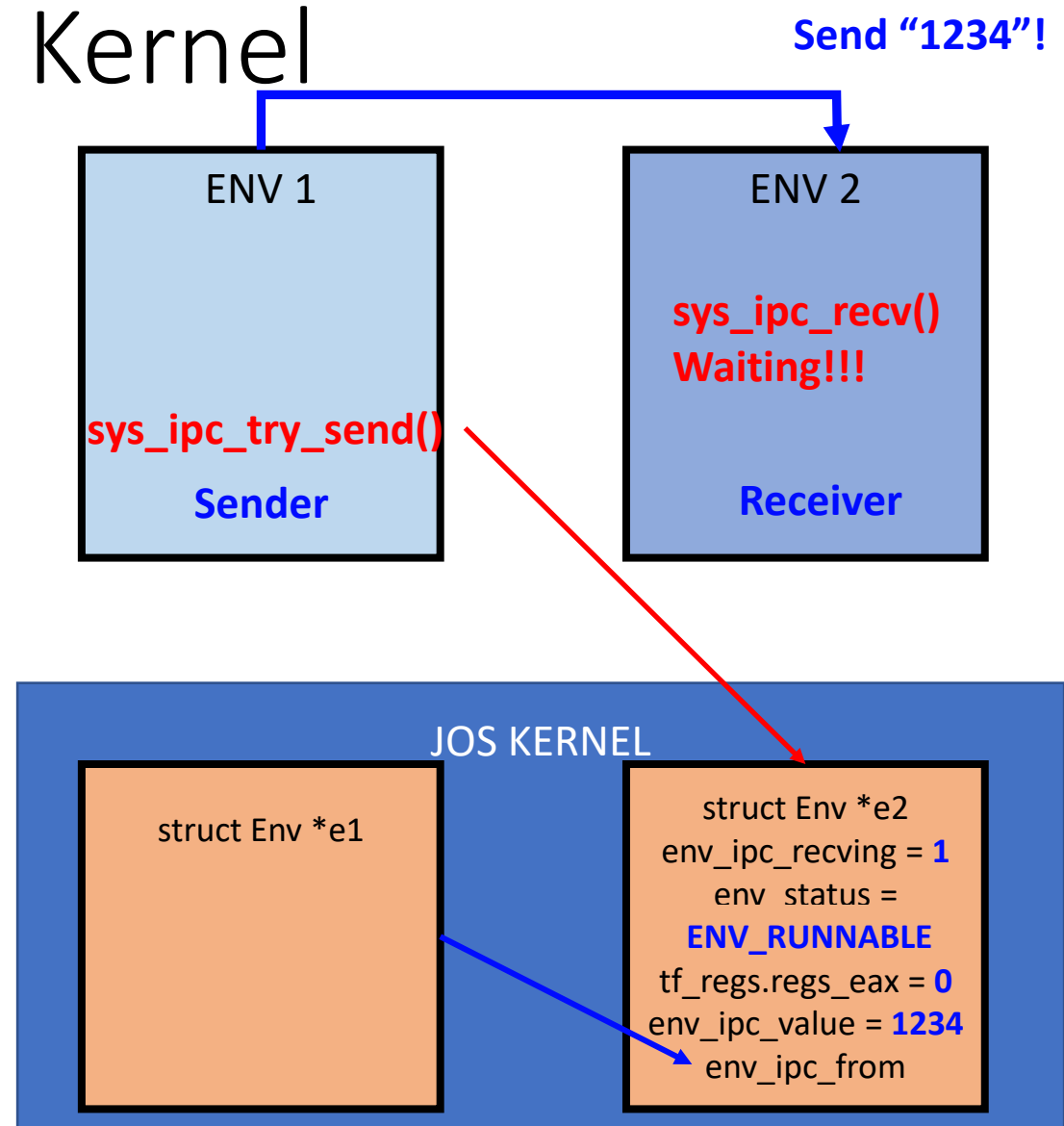

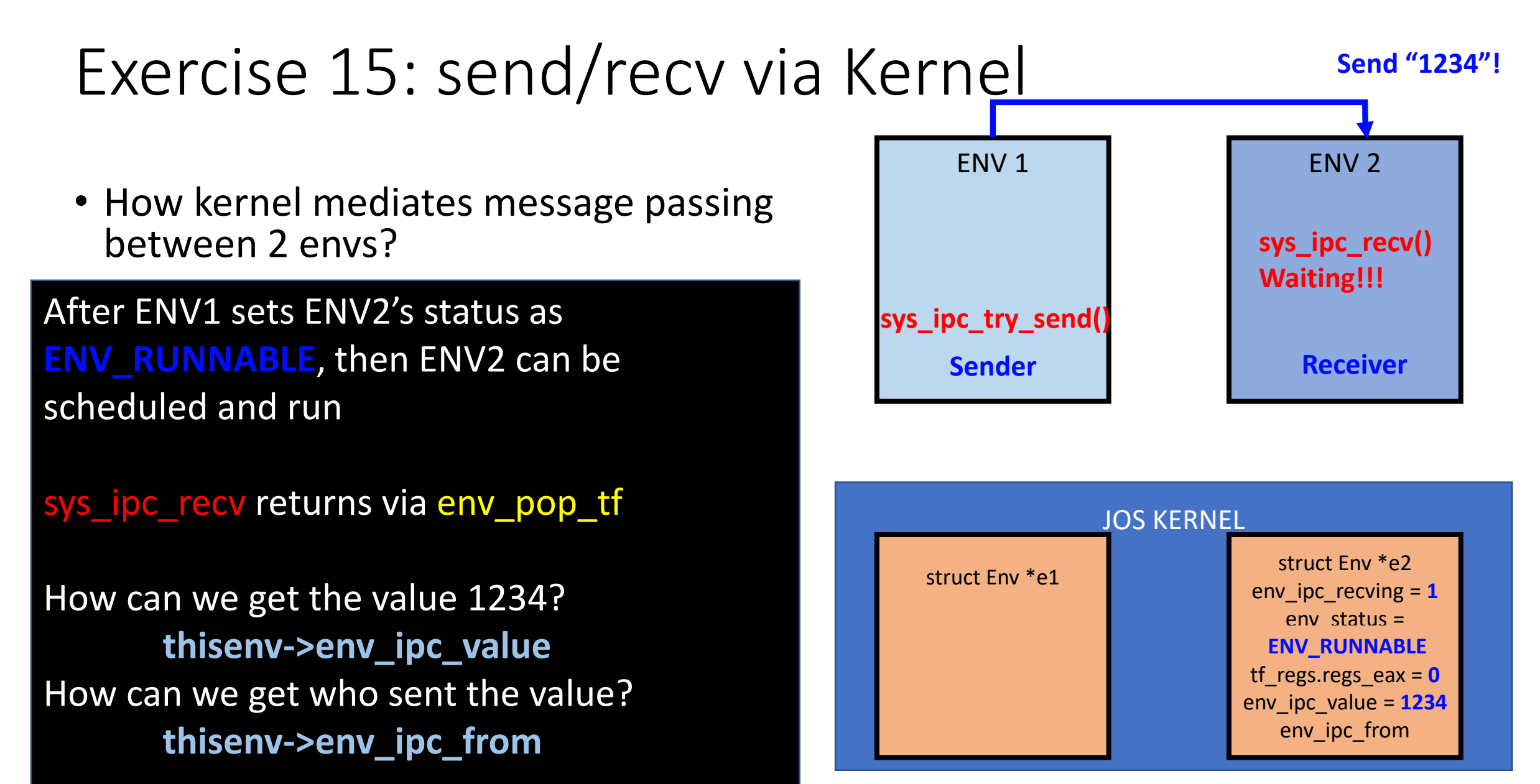

#### Exercise 15: How to Send a Page?

- Now we know how to send a 4 byte data (value)
	- Store that in env's env\_ipc\_value
- Can we send more than 4 bytes (e.g., sending 512 bytes at once) ?
	- 1. Use value to indicate the size of data (e.g., 512 bytes)
	- 2. Put a 512-byte data in a physical page (from sender)
	- 3. Sender maps the page at dstva of Receiver ENV
	- 4. After receiver gets the value (from env\_ipc\_value == 512)
		- Read that amount of data from dstva

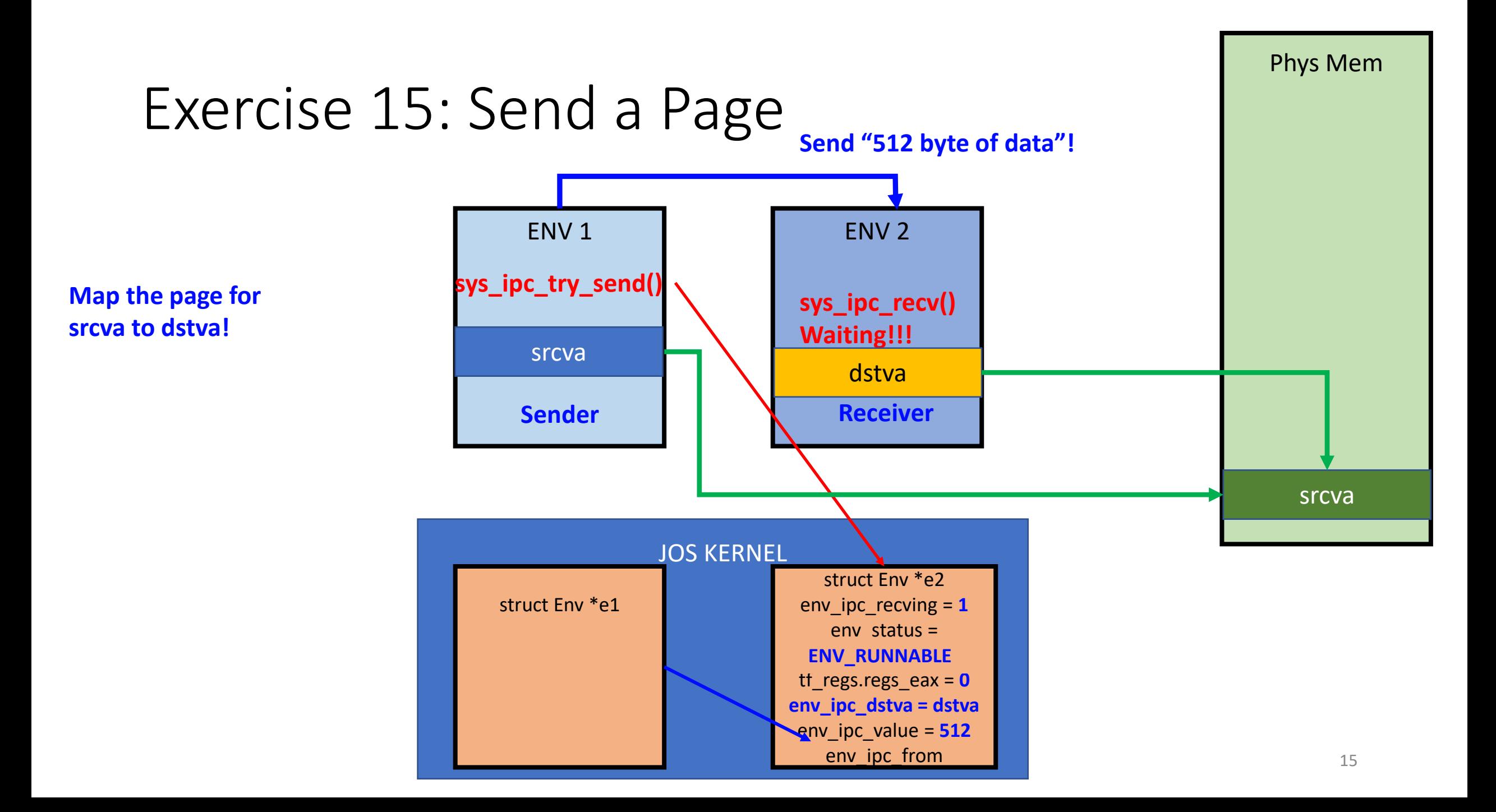

#### Exercise 15: Some hints

- Use page\_lookup and page\_insert to
	- Get the PTE of srcva
	- Get the corresponding physical page of srcva (struct PageInfo \*pp)
	- Put pp to dstva via page\_insert
	- Also set e->env ipc perm (get the perm from the PTE of srcva)

#### Exercise 15: Some hints

- In lib/ipc.c
	- sys\_ipc\_recv never returns if there is no error
		- It will internally run sched\_yield() -> then env\_run() will schedule it back
		- So pass the return value via  $tf_{res}$  regs.regs\_eax = 0
	- ipc send must wait if receiving env is not ready
		- sys\_ipc\_try\_end returns –E\_IPC\_NOT\_RECV
		- Then stay in a while loop and keep try to send...
	- NULL is not an invalid address for srcva/dstva
		- Put higher address than UTOP, e.g., KERNBASE?

#### Exercise 15: Some hints

- When submitting lab4, make your JOS run fast enough to pass grading script
- DO NOT use too many cprintf
	- Primes could be VERY SLOW
	- Removing debug printing will let you finish this within 30 seconds…